## Package 'ustfd'

April 18, 2022

Title API Client for US Treasury Fiscal Data Version 0.1.0 Description Make requests from the US Treasury Fiscal Data API endpoints. License MIT + file LICENSE Encoding UTF-8 RoxygenNote 7.1.2 URL <https://github.com/groditi/ustfd> BugReports <https://github.com/groditi/ustfd/issues> Imports dplyr, httr, lubridate, purrr, readr

**Depends**  $R$  ( $>= 2.10$ ) **Suggests** testthat  $(>= 3.0.0)$ , jsonlite

Config/testthat/edition 3

NeedsCompilation no

Author Guillermo Roditi Dominguez [aut, cre] (<<https://orcid.org/0000-0002-7127-8742>>)

Maintainer Guillermo Roditi Dominguez <guillermo@newriverinvestments.com>

Repository CRAN

Date/Publication 2022-04-18 14:30:02 UTC

## R topics documented:

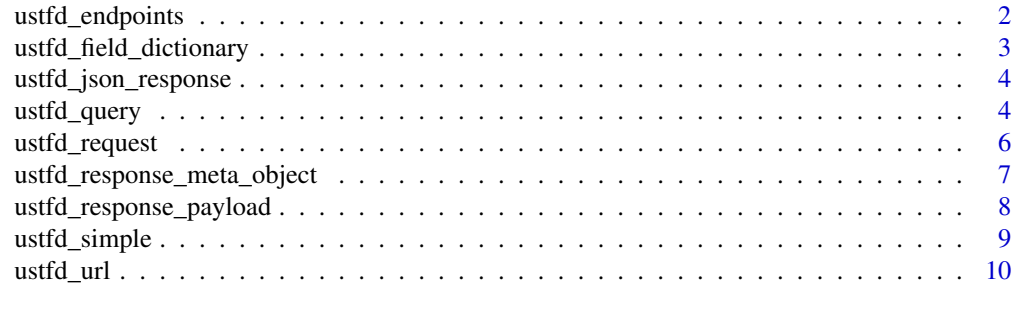

**Index** [11](#page-10-0)

<span id="page-1-1"></span><span id="page-1-0"></span>

## Description

ustfd\_endpoints provides details about 80 known endpoints for Fiscal Data. A data frame with 80 rows and the following 4 columns:

- data\_set name of the source data\_set
- table\_name Name of the table within the data set
- endpoint the serialized version of the URL endpoint (natural key)
- endpoint\_description a description for the data in the endpoint

## Usage

ustfd\_endpoints()

#### Value

tibble

## Source

<https://fiscaldata.treasury.gov/api-documentation/#list-of-endpoints>

### See Also

Other ustfd\_user: [ustfd\\_field\\_dictionary\(](#page-2-1)), [ustfd\\_query\(](#page-3-1)), [ustfd\\_simple\(](#page-8-1))

```
library(ustfd)
unique(ustfd_endpoints()$data_set)
```
<span id="page-2-1"></span><span id="page-2-0"></span>ustfd\_field\_dictionary

*Return a table of known fields for known endpoints*

#### Description

ustfd\_endpoints returns the field dictionaries for the requested endpoint. See [ustfd\\_endpoints\(\)](#page-1-1) for known endpoints.

## Usage

ustfd\_field\_dictionary(endpoint)

## Arguments

endpoint a string representing a valid endpoint

## Details

The format of a dictionary is a tibble with one row for every field and the following columns:

- field\_name the field name recognizable to the API interface
- label a descriptive label
- data\_type one of: "DATE", "STRING", "CURRENCY", "NUMBER", "PERCENTAGE", "YEAR", "QUARTER", "MONTH", "DAY"
- data\_format a description of the data format returned by the API

## Value

tibble

### Source

<https://fiscaldata.treasury.gov/api-documentation/#fields-by-endpoint>

#### See Also

Other ustfd\_user: [ustfd\\_endpoints\(](#page-1-1)), [ustfd\\_query\(](#page-3-1)), [ustfd\\_simple\(](#page-8-1))

```
library(ustfd)
ustfd_field_dictionary()[[ustfd_endpoints()$endpoint[4]]]
```
<span id="page-3-2"></span><span id="page-3-0"></span>ustfd\_json\_response *Process JSON Response of a Successful API Query*

## Description

ustfd\_json\_response() will process the response to a successful request from Fiscal Data API and translate a JSON object into a R data structure.

#### Usage

ustfd\_json\_response(response, ...)

#### Arguments

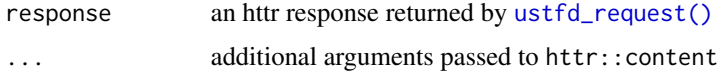

## Value

a list

## See Also

Other ustfd\_low\_level: [ustfd\\_request\(](#page-5-1)), [ustfd\\_response\\_meta\\_object\(](#page-6-1)), [ustfd\\_response\\_payload\(](#page-7-1)), [ustfd\\_url\(](#page-9-1))

#### Examples

```
## Not run:
library(ustfd)
query <- ustfd_query('/v1/accounting/dts/dts_table_4', sort =c('-record_date'))
response <- ustfd_request(query)
payload_table <- ustfd_response_payload(response)
payload_meta <- ustfd_response_meta_object(response)
```
## End(Not run)

<span id="page-3-1"></span>ustfd\_query *Form a Query*

## Description

ustfd\_query() will verify the endpoint is valid and return a list suitable for passing to [ustfd\\_url\(\)](#page-9-1) and [ustfd\\_request\(\)](#page-5-1).

<span id="page-4-0"></span>ustfd\_query 5

## Usage

```
ustfd_query(
 endpoint,
  filter = NA,
 fields = NA,
  sort = NA,
 page_size = NA,
 page_number = NA
)
```
## Arguments

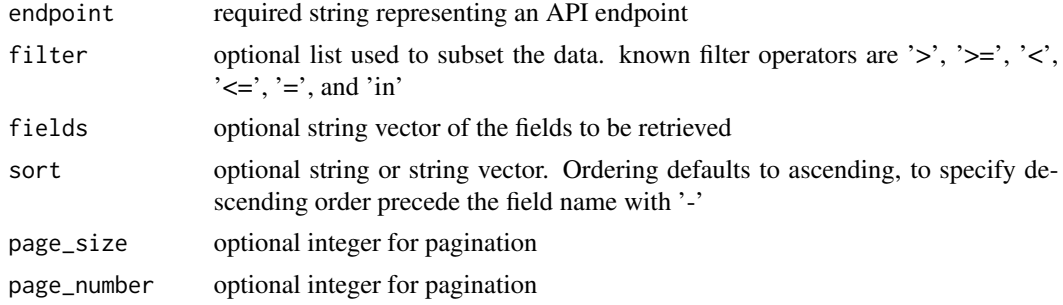

## Value

a list

## See Also

Other ustfd\_user: [ustfd\\_endpoints\(](#page-1-1)), [ustfd\\_field\\_dictionary\(](#page-2-1)), [ustfd\\_simple\(](#page-8-1))

```
library(ustfd)
ustfd_query(
   '/v2/accounting/od/utf_qtr_yields',
   filter = list(record_date = c('>=' = lubridate::today()-10))
)
ustfd_query(
  '/v2/accounting/od/utf_qtr_yields',
  filter = list(record_date = list('in' = c('2020-03-15','2020-03-16','2020-03-17')))
)
ustfd_query(
  '/v2/accounting/od/utf_qtr_yields',
  filter = list(record_date = c('= ' = '2020-03-15'))\mathcal{L}
```
#### Description

ustfd\_request() will execute queries against the Fiscal Data API. Queries can generated using [ustfd\\_query\(\)](#page-3-1).

#### Usage

```
ustfd_request(
  query,
  user_agent = "http://github.com/groditi/ustfd",
 process_response = ustfd_json_response,
  ...
)
```
### Arguments

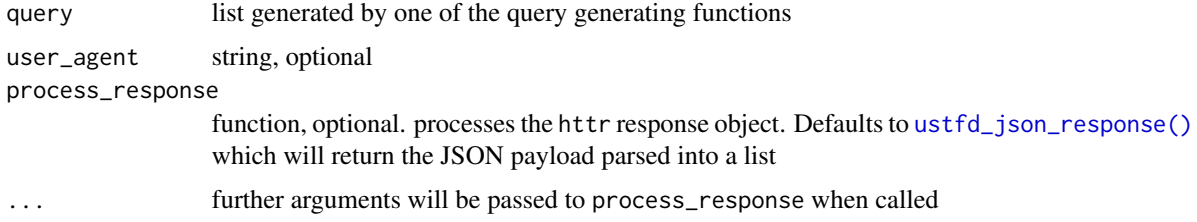

## Value

a httr response object

#### See Also

Other ustfd\_low\_level: [ustfd\\_json\\_response\(](#page-3-2)), [ustfd\\_response\\_meta\\_object\(](#page-6-1)), [ustfd\\_response\\_payload\(](#page-7-1)), [ustfd\\_url\(](#page-9-1))

#### Examples

```
## Not run:
library(ustfd)
query <- ustfd_query('/v1/accounting/dts/dts_table_4', sort =c('-record_date'))
response <- ustfd_request(query)
payload_table <- ustfd_response_payload(response)
payload_meta <- ustfd_response_meta_object(response)
```
## End(Not run)

<span id="page-6-1"></span><span id="page-6-0"></span>ustfd\_response\_meta\_object

#### *Extract Metadata From Parsed API Response*

#### **Description**

ustfd\_response\_meta\_object() will return the meta object included in a successful API response. The meta object is a list with the following items:

- count the number of records in the response
- labels a named list of labels for each field
- dataTypes a named list describing the data type for each field
- dataFormats a named list describing the data format for each field
- total-count the total number of records matching the query
- total-pages the total number of pages of records matching the query

#### Usage

```
ustfd_response_meta_object(response)
```
#### Arguments

```
response a parsed response returned by ustfd_json_response()
```
## Value

a list

## See Also

Other ustfd\_low\_level: [ustfd\\_json\\_response\(](#page-3-2)), [ustfd\\_request\(](#page-5-1)), [ustfd\\_response\\_payload\(](#page-7-1)), [ustfd\\_url\(](#page-9-1))

## Examples

```
## Not run:
library(ustfd)
query <- ustfd_query('/v1/accounting/dts/dts_table_4', sort =c('-record_date'))
response <- ustfd_request(query)
payload_table <- ustfd_response_payload(response)
payload_meta <- ustfd_response_meta_object(response)
```
## End(Not run)

<span id="page-7-1"></span><span id="page-7-0"></span>ustfd\_response\_payload

*Extract Payload as Table From Parsed API Response*

### Description

ustfd\_response\_payload() will return the results of the query in tabular format in the form of a tibble with one column for each field returned and one row for every record returned in the same order they were returned.

#### Usage

```
ustfd_response_payload(response)
```
#### Arguments

response a parsed response returned by [ustfd\\_json\\_response\(\)](#page-3-2)

#### Value

a tibble

## See Also

Other ustfd\_low\_level: [ustfd\\_json\\_response\(](#page-3-2)), [ustfd\\_request\(](#page-5-1)), [ustfd\\_response\\_meta\\_object\(](#page-6-1)), [ustfd\\_url\(](#page-9-1))

## Examples

```
## Not run:
library(ustfd)
query <- ustfd_query('/v1/accounting/dts/dts_table_4', sort =c('-record_date'))
response <- ustfd_request(query)
payload_table <- ustfd_response_payload(response)
payload_meta <- ustfd_response_meta_object(response)
```
## End(Not run)

<span id="page-8-1"></span><span id="page-8-0"></span>

## Description

ustfd\_simple() aggregates the workflow for retrieving data from the API into a single call.

## Usage

```
ustfd_simple(
  endpoint,
  filter = NA,
  fields = NA,
  sort = NA,
 page_size = NA,
 page_number = NA,
  user_agent = "http://github.com/groditi/ustfd"
\mathcal{L}
```
## Arguments

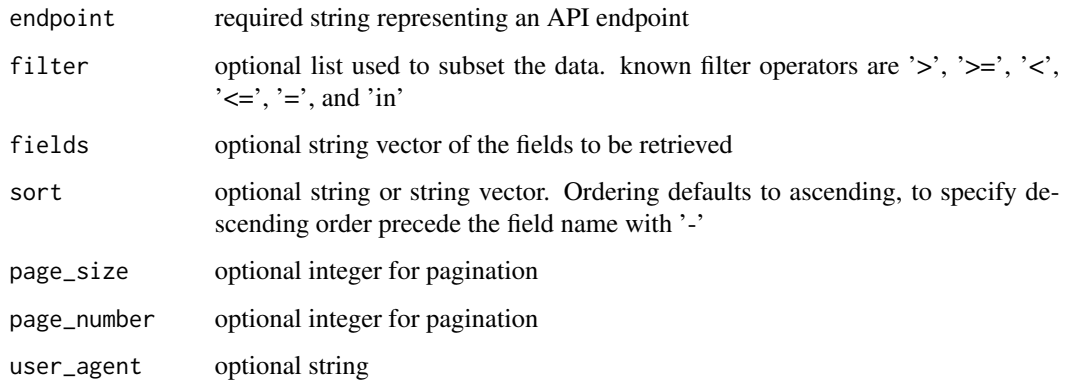

## Value

a list containing the following items

- meta the metadata returned by the API
- data the payload returned by the API in table form. See [ustfd\\_response\\_payload\(\)](#page-7-1)

## See Also

Other ustfd\_user: [ustfd\\_endpoints\(](#page-1-1)), [ustfd\\_field\\_dictionary\(](#page-2-1)), [ustfd\\_query\(](#page-3-1))

## Examples

```
## Not run:
library(ustfd)
exchange_rates <- ustfd_simple(
  '/v1/accounting/od/rates_of_exchange',
  fields = c('country_currency_desc', 'exchange_rate','record_date','effective_date'
   ),
   filter = list(
     record\_date = c('>=' = '2020-01-01'),country_currency_desc = list('in' = c('Canada-Dollar','Mexico-Peso'))
  )
\mathcal{L}## End(Not run)
```
<span id="page-9-1"></span>ustfd\_url *Generate URL To Access US Treasury Fiscal Data API*

## Description

ustfd\_url() will generate a URL suitable for querying the Fiscal Data API.

## Usage

ustfd\_url(query)

## Arguments

query required list

#### Value

a httr url object

## See Also

```
Other ustfd_low_level: ustfd_json_response(), ustfd_request(), ustfd_response_meta_object(),
ustfd_response_payload()
```

```
library(ustfd)
ustfd_url(ustfd_query('/v1/accounting/dts/dts_table_4'))
```
<span id="page-9-0"></span>

# <span id="page-10-0"></span>Index

```
∗ ustfd_low_level
    ustfd_json_response, 4
    ustfd_request, 6
    ustfd_response_meta_object, 7
    ustfd_response_payload, 8
    ustfd_url, 10
∗ ustfd_user
    ustfd_endpoints, 2
    ustfd_field_dictionary, 3
    ustfd_query, 4
    ustfd_simple, 9
ustfd_endpoints, 2, 3, 5, 9
ustfd_endpoints(), 3
ustfd_field_dictionary, 2, 3, 5, 9
ustfd_json_response, 4, 6–8, 10
ustfd_json_response(), 6–8
ustfd_query, 2, 3, 4, 9
ustfd_query(), 6
ustfd_request, 4, 6, 7, 8, 10
ustfd_request(), 4
ustfd_response_meta_object, 4, 6, 7, 8, 10
ustfd_response_payload, 4, 6, 7, 8, 10
ustfd_response_payload(), 9
ustfd_simple, 2, 3, 5, 9
ustfd_url, 4, 6–8, 10
ustfd_url(), 4
```